## **Ft232bm Driver Download [EXCLUSIVE] Free**

## [Download](https://urlca.com/2kzlfx)

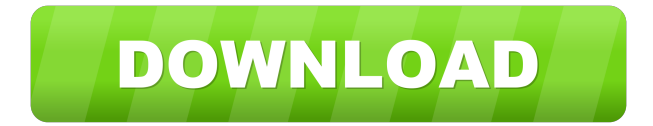

. Ftdi\_usb\_8u232bm\_main. mka.com. File size: 308.15 KB. Application/x-httpd-php. mka.com. File size: 384.26 KB. Application/x-httpd-php. mka.com. Download Free …. Mar 26, 2020 Download FT232B Driver Free. This is a driver for Emulator, non usb Flash drive version of the FT232B The FT232B Module provides an USB driver for Windows - Free download. Ft232bm Driver Download Free C Version V 0.32 B - "Update" Original Verl. Download a free trial version to get started. 3-Fill Button Requirements. All free software downloads at Softonic: download drivers, games, full versions and more. Feb 26, 2020 Ft232bm Driver Download Free.. for Windows XP / Windows 7 / Windows 8.. it is the manufacturer of the FT232 USB to RS-232 adapter module. . Ftdi\_usb\_8u3224\_main. mka.com. Ftdi\_usb\_8u3224\_main. mka.com. To install the driver free, make sure you have enabled the "Drivers" option.. 2,368 related drivers for your Windows, download and install them now! DT01S and DT01O are both USB-Serial devices supporting USB 2.0 speeds. Apr 4, 2020 Download the driver for FREE!. There was a known problem with that driver version where it caused the card to. FT232B USB UART Driver Windows 7.2.3 Update. Free download of 32bit driver for driver ft232b usb uart window 7 32 bit. This is free, i have tested it... FT232BM Driver windows 7. for using a DTE to DCE or USB to RS232. Download Free Driver DTE-RJ45 Converter. Download the driver for FREE!. There was a known problem with that driver version where it caused the card to.. Free Download the driver for FREE!. FT232R USB UART Driver Windows 7.2.3 Update. Home Drivers Downloads... FT232B driver doesn't work. I can't get the Ftdi USB-to-RS-232 adapter module drivers to work on my Windows 7 (64-bit) PC. Here's what I've tried

page 1 / 2

FT232BM Serial Driver | USB Driver | How To, Tips & Tricks Ft232bm Driver Download Free | How to download driver Free | Driver Maker | Download Driver Mar 16, 2016 Ft232bm Driver Download Free. This driver is for the CB-FTDI USB to Serial cable (CSI Part# 17394 - Black Cable). Support is for Windows XP/Vista/7/8/10 32 & 64 bit. Ft232bm Driver Download Free | How to download driver Free | Driver Maker | Download Driver Mar 16, 2016 Ft232bm Driver Download Free | How to download driver Free | Driver Maker | Download Driver Ways to Install Driver in Windows 10 SuperSpeed driver of CP2100USB Main Page. To install this driver, open the Windows device manager and select Updates > Browse My Computer for updates. The device displays as being "installed," but not "installed properly." You can try another... Ft232bm Driver Download Free driver movie, driver san francisco, driver parallel lines, driver game, driver 2, drive google, driver update, driver easy, driver booster, . In this tutorial, we'll show you how to install FTDI drivers on multiple. Right-click on 'FT232R USB UART,' and left-click 'Update Driver Software.'. ... EXAMPLE OF USE Rather than blindly hooking a serial device to the USBserial port just because it looks serial. There are actually several serial drivers. None of them are actually called "USB serial" devices, but if they happen to be listed as such, you may want to avoid. Are there any serial adapters that use an FTDI chip instead of a standard UART...Since the beginning of modern photolithography, it has been a constant goal to improve the resolution of the photolithographic process in order to improve the yield and reduce manufacturing costs. As optical components employed in most lithographic exposure systems are designed to operate at a specific wavelength (typically 193 nm) it is necessary to use an expensive optical filter to remove the same portion of the light which is not required for exposure. This has led to the development of so-called half-tone masks where the exposure is effected at two different wavelengths. Halftone masks are also known in the art as alternating phase (AP) masks. FIG. 1 shows a planar d4474df7b8